## **ClubRunner**

[Help Articles](https://www.clubrunnersupport.com/kb) > [Club Help](https://www.clubrunnersupport.com/kb/club-help) > [Club - Administration Guide](https://www.clubrunnersupport.com/kb/club-administration-guide) > [Attendance](https://www.clubrunnersupport.com/kb/attendance) > [How do I view](https://www.clubrunnersupport.com/kb/articles/how-do-i-view-makeups) [makeups?](https://www.clubrunnersupport.com/kb/articles/how-do-i-view-makeups)

How do I view makeups?

Zach W. - 2022-03-30 - [Attendance](https://www.clubrunnersupport.com/kb/attendance)

At times you may need to check the Makeups to confirm information. Use this article to find out how.

- 1. To access Attendance, you must log in to your club website. At the top right of the home page, you will see the words **Member Login**. Click on this and enter your login details when prompted.
- 2. You have now logged into the Club website, and have been returned to your club homepage. Click on **Member Area** link in the top-right of the home page.
- 3. You are now in the Member Area, where you will see a number of tabs. Click on the **Attendance** tab.
- 4. Next, click on the **Meetings** link.
- 5. On the left side of the screen, under the Attendance heading, click on the **Makeups** link. This brings you to the Makeups screen, where you may view a list of existing makeups, if any.

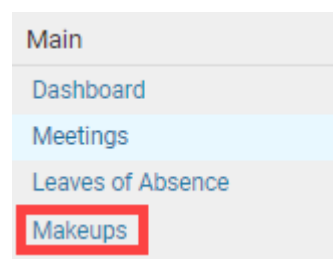

6. By default, the page will display the last two months of Makeups. To see older Makeups please change the date in the **From** field to an older date and the **To** field to today's date or a newer date than the from date. Once done click **Update**.

**Note:** Both the **From** and **To** dates are a custom field. If you change them it will keep those changes for 24 hours or until changed once more.

## **Makeups**

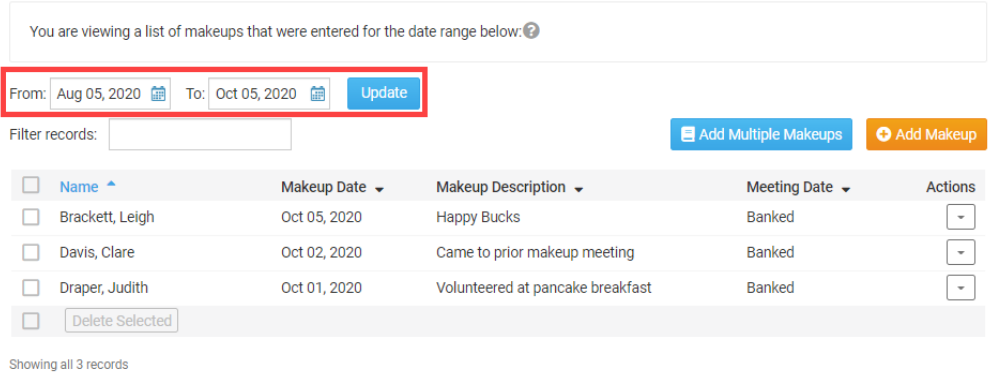

 $\Box$  - Highlighted rows indicate assigned meetings that are closed.

## Related Content

- [How do I unassign makeups for a meeting?](https://www.clubrunnersupport.com/kb/articles/how-do-i-unassign-makeups-for-a-meeting)
- · [How do I delete or remove makeups?](https://www.clubrunnersupport.com/kb/articles/how-do-i-delete-or-remove-makeups)
- [How do I assign makeups in a meeting?](https://www.clubrunnersupport.com/kb/articles/how-do-i-assign-makeups-in-a-meeting)
- [How do I create a makeup?](https://www.clubrunnersupport.com/kb/articles/how-do-i-create-a-makeup)